## **SIEMENS**

## **Confirmation of modification of software usage (HostID / CID change)**

Customer is liable to discontinue software usage according to existing Major License Agreement including all related documentation and confidential information immediately after end of contract or after transfer of that software.

Important: <br> **All fields of that document need to be completed.** This request can only be handled in case all fields are filled Please send request form completed via mail with attachment ([pdf\) to desoa.plm@siemens.com](mailto:sales_at_admin.plm@siemens.com)

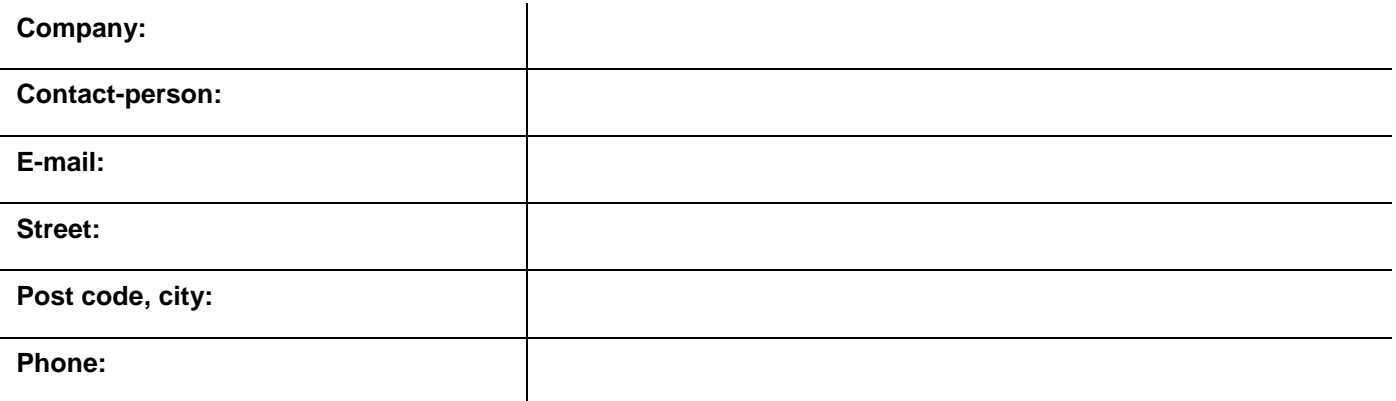

Due to transfer to a different system, usage of following software on preliminary system will be shut down/stopped.

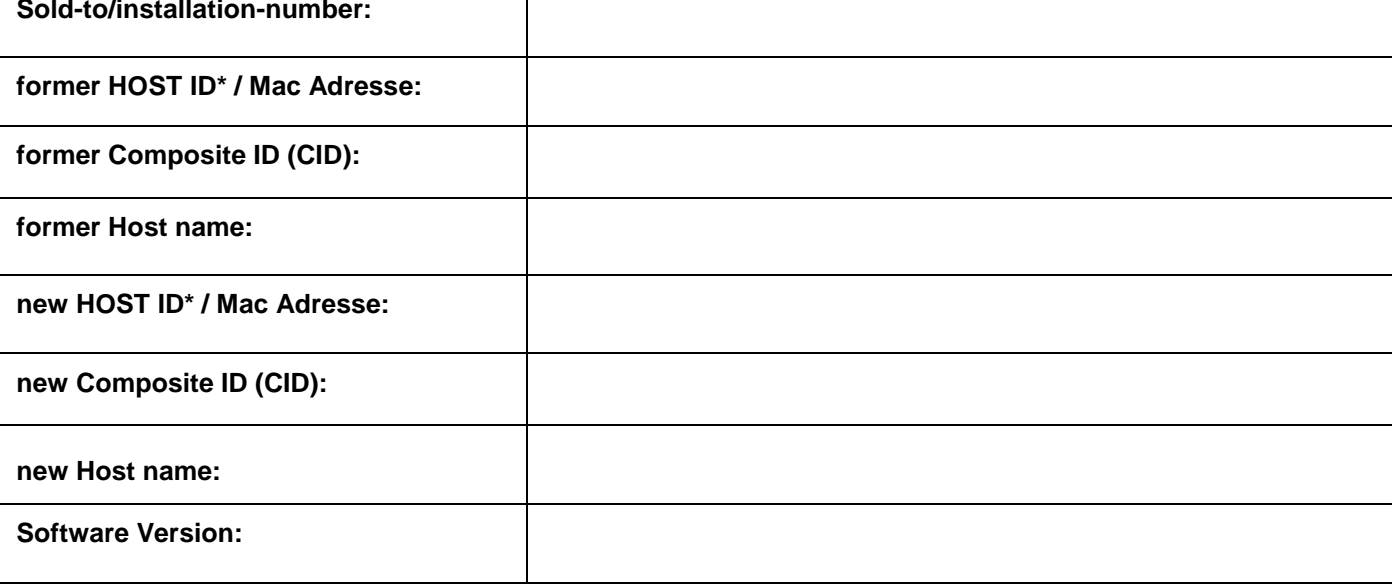

\*-remarks

in case of usage of HW Keys / Dongles: 6 digits Host ID

in case of usage of an Ethernet-device based on Windows: 12 digits Host ID

in case of HP Unix: 8/12 digits Host ID

Herewith we confirm that – as a consequence to this license transfer to "new Host ID" – we shut down usage of all software mentioned above on the former system, specified with "former Host ID" at Siemens PLM Software. This includes all copies of the software or parts of it, independent from format, including all copies as well which have been implemented in further programs or material

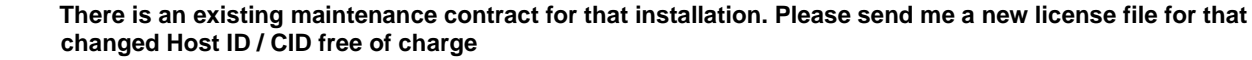

□ **No maintenance contract for that installation is existing**

 $\Box$  Please submit a proposal for a maintenance contract

Please submit a proposal for that license transfer mentioned above

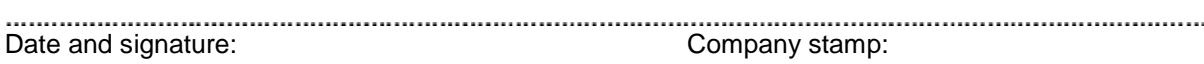